# **Master Check List & Project Guide**

**Please follow the instructions below in the order they are written. When you have finished a task, return to this page, check it off and move onto the next step. Use the "Help" link above open the help file Manual3.doc in the same directory as this workbook.**

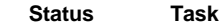

 $\Box$ 

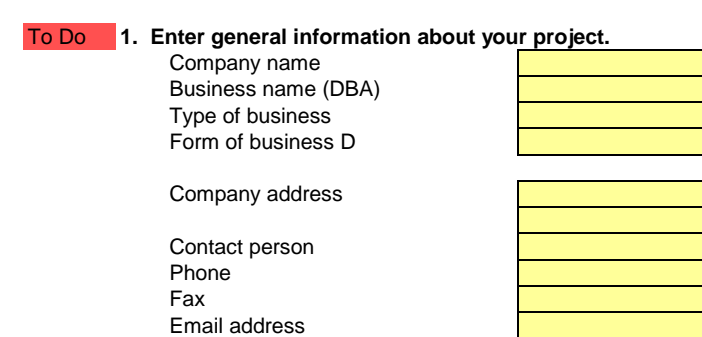

Projected opening date Hours of operation Breakfast Lunch Dinner Days of the week open

Holidays closed Length of Lease Square footage

Website address

#### $\Box$ To Do **2. Enter food & beverage cost assumptions.**

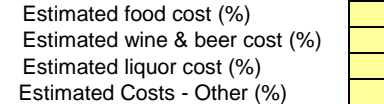

these areas.

Since we need a history of costs & sales to accurately determine food and beverage costs we make an educated guess here. Sources for your data might come from a chef or manager with experience in

To Do **3. Record your sources and amounts of funding for your project.** П Go To Funds Worksheet

#### To Do **4. Record loans or notes data (if needed).** П

Go To Loan Calc 1 Worksheet Go To Loan Calc 2 Worksheet Go To Loan Calc 3 Worksheet

These forms will create a loan amortization schedule that will automatically create monthly and yearly totals for interest and principal and automatically link them where needed.

To Do **5. Record your startup expenses.**  $\Box$ Go To Startup Worksheet

Note: these are only expenses that you will incur before you actually open for business. If you will be writing a check for something before opening day, enter it here. Otherwise it will be expensed during year 1.

### To Do **6. Record your breakfast, lunch, and dinner menus.** П Go To Breakfast Worksheet Go To Lunch Worksheet Go To Dinner Worksheet

that shift.

 $\Box$ To Do **7. Record your yearly sales information.** Go To Sales Worksheet

In the "Covers" cells, enter the average amount of customers you would expect on that day for

## that shift.

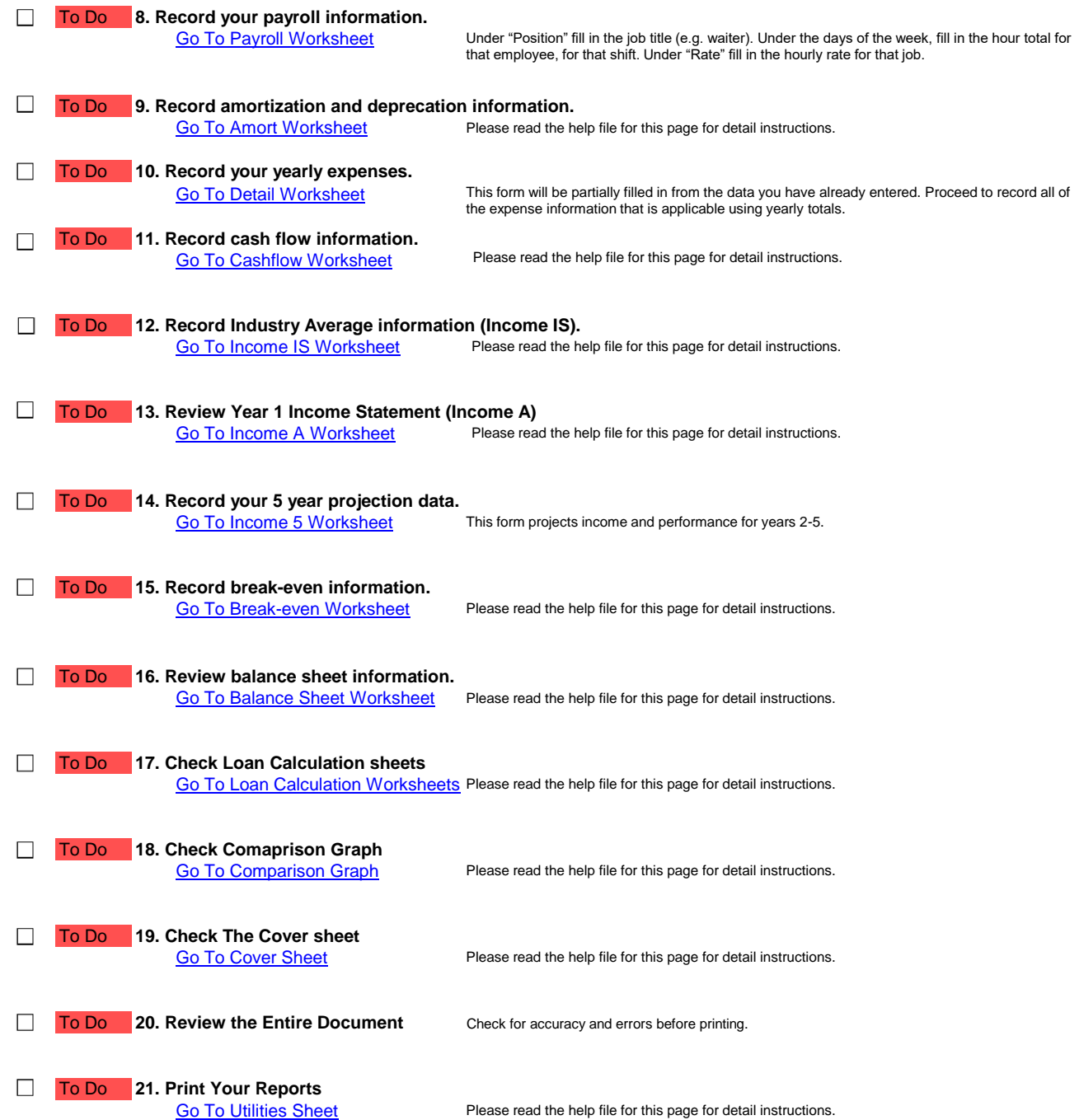